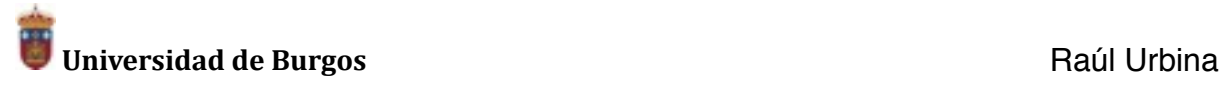

# **PRÁCTICA PARA LA CREACIÓN DE UN BLOG DE CLASE**

En esta práctica vamos a trabajar con el blog como herramienta de trabajo para la creación de contenido y como plataforma muy útil para el trabajo colaborativo.

Trabajaremos con cualquiera de las plataformas gratuitas para la creación de blogs, **[Blogger](https://support.google.com/blogger/answer/1623800?hl=es)** y **[WordPress](https://www.youtube.com/watch?v=fHMrSeNIgQg)**. Los alumnos podrán elegir cualquiera de ellas, dado que los procedimientos para la creación de contenido son muy similares.

# **DESCRIPCIÓN DE LA PRÁCTICA**

La práctica consistirá en la creación de un blog por parte de un grupo de alumnos con Blogger o WordPress que sirva como diario de clase.

## **DESARROLLO DE LA PRÁCTICA**

#### Pasos iniciales

- Podéis establecer un equipo de redacción en el que cada componente asuma un determinado rol o que estos cometidos estén distribuidos por parejas.
- Cread un blog en cualquiera de los dos plataformas intentando poner un nombre significativo y representativo de la asignatura.
- Es importante elegir una plantilla lo más ajustada al tipo de contenido. En cualquiera de las dos plataformas tenéis varias posibilidades para elegir.
- Elegid una imagen adecuada para el encabezamiento. A este respecto y para lo que queda de práctica, tened siempre en cuenta que las imágenes estén bajo fórmulas cuyo uso no vulnere los derechos de autor.
- Tampoco hay que olvidar la cita adecuada de cualquier recurso y el enlace a los contenidos de terceros.
- Si es posible, idead un logo para emplearlo en el menú lateral.
- Se establecerá un sistema de moderación de comentarios.

Empezamos a preparar los contenidos

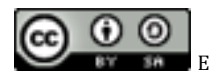

#### **Universidad de Burgos** Raúl Urbina

Para que las entradas que vayáis a escribir se puedan agrupar temáticamente y sean más fáciles de localizar por los lectores, estableced un sistema de categorías. Al menos, tienen que ser estas, aunque pueden ampliarse: **teoría**, **prácticas**, **comentarios**, **ejemplos**.

#### La escritura de las entradas

- Escribiréis una entrada por cada día de clase. La entrada tiene que tener, al menos, alguno de estos elementos:
	- Nombre de la entrada acorde con el contenido de la clase y la fecha entre paréntesis.
	- Una imagen significativa que sirva para establecer una relación con el contenido.
	- Un esquema de las ideas principales que se han explicado en clase.
	- Un breve comentario de los ejemplos y recursos empleados en esa clase.
	- Búsqueda de un material audiovisual (vídeo, recurso escrito, *podcast*, etc.) que pueda ejemplificar alguna de las ideas principales.
	- Dos preguntas para reflexionar sobre el contenido para vuestros compañeros.
- ¡ATENCIÓN! Hay que tener cuidado para insertar los recursos multimedia de modo adecuado y enlazar debidamente los contenidos.

### Retroalimentación

Cada grupo de prácticas tendrá que contestar a estas preguntas en el apartado de comentarios y, si es pertinente, pondrá enlaces a otros materiales sugerentes.

#### Plazos

- El equipo de creación tendrá un máximo de dos días para que el blog esté debidamente actualizado.
- Los comentarios por parte de los compañeros tendrán que realizarse en un plazo no superior a los dos días una vez publicada la entrada.

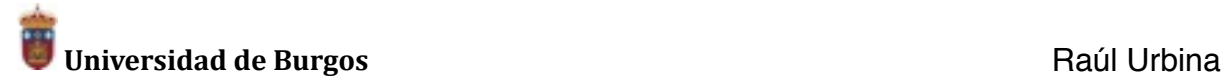

### Divulgación

- Una vez escrita la entrada, se divulgará por medio de las redes sociales.
- En primer lugar, se notificará la entrada en el grupo de Facebook de la asignatura.
- En segundo lugar, se divulgará a través de Twitter utilizando una etiqueta (*hashtag*) previamente establecida.

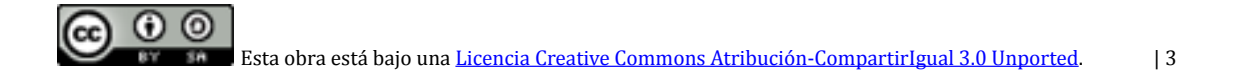